### Exceptions

Error handling

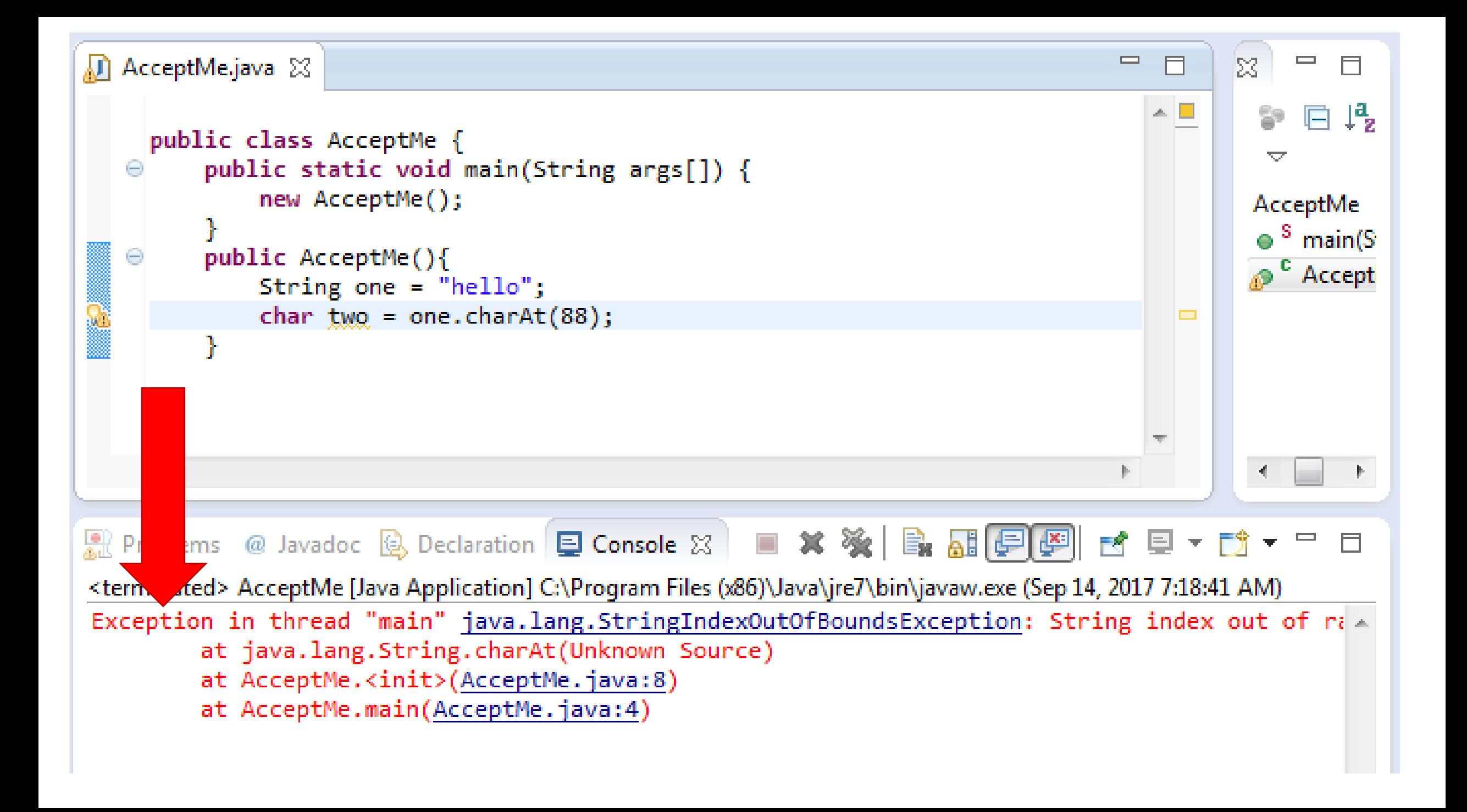

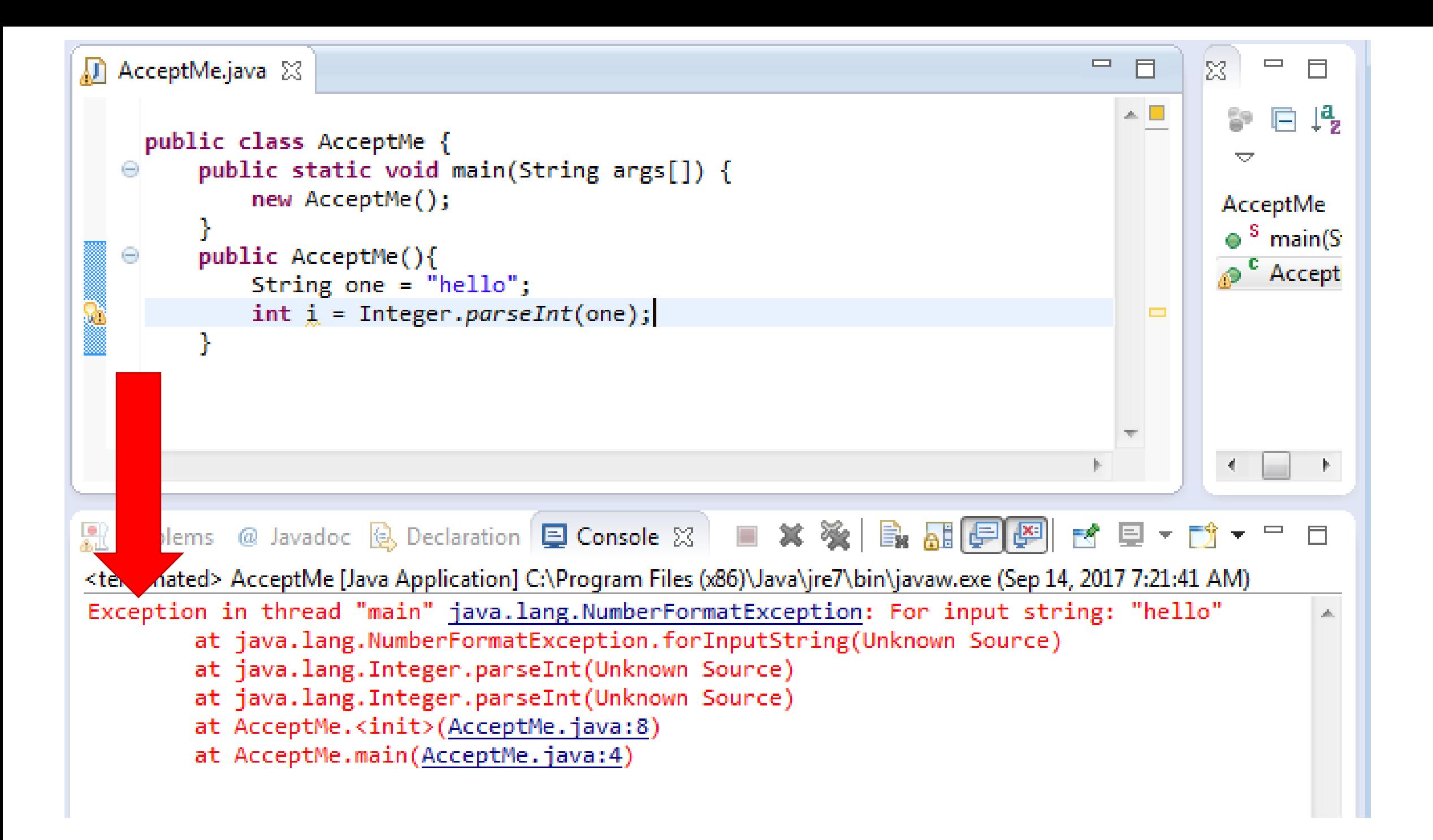

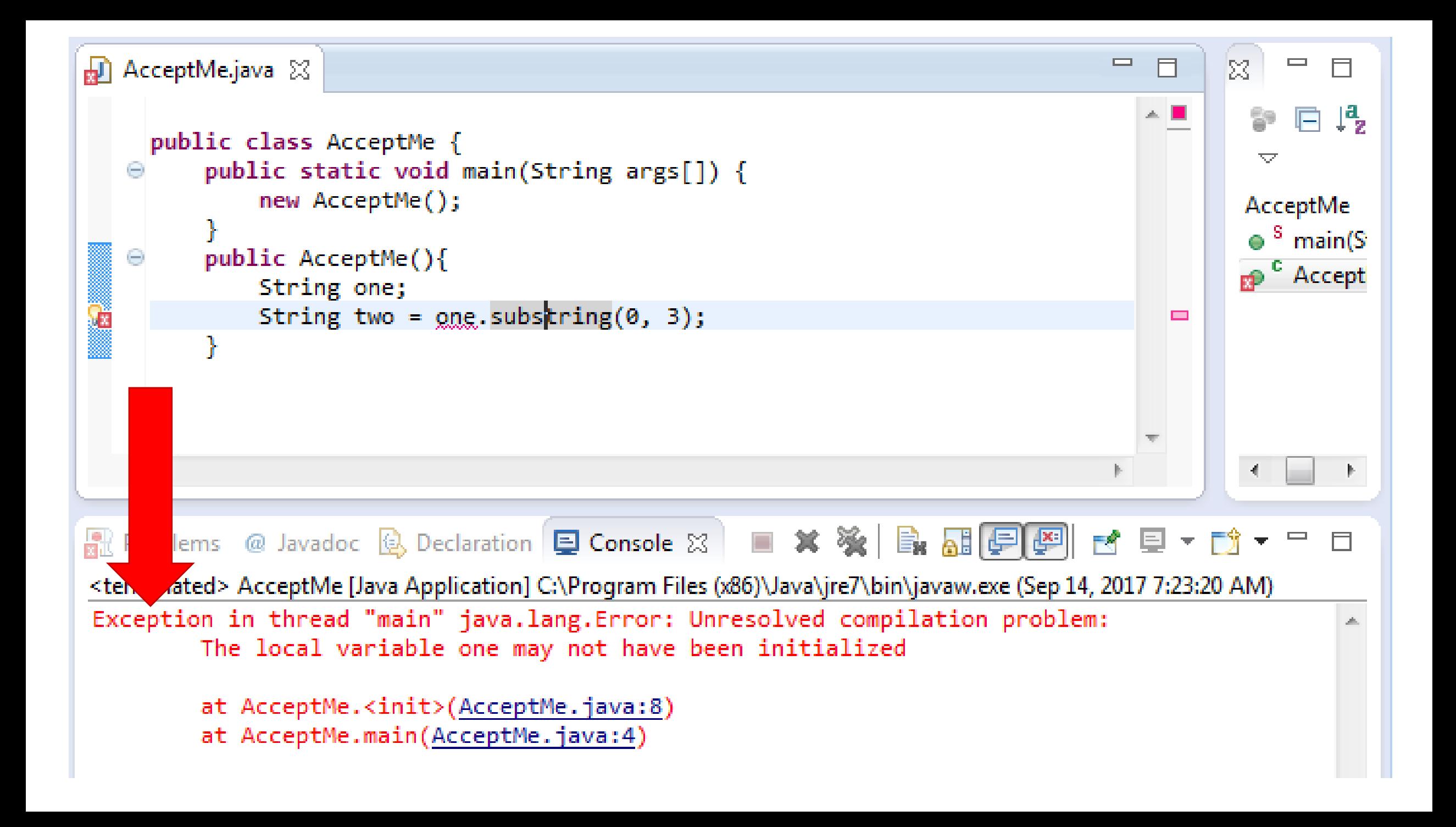

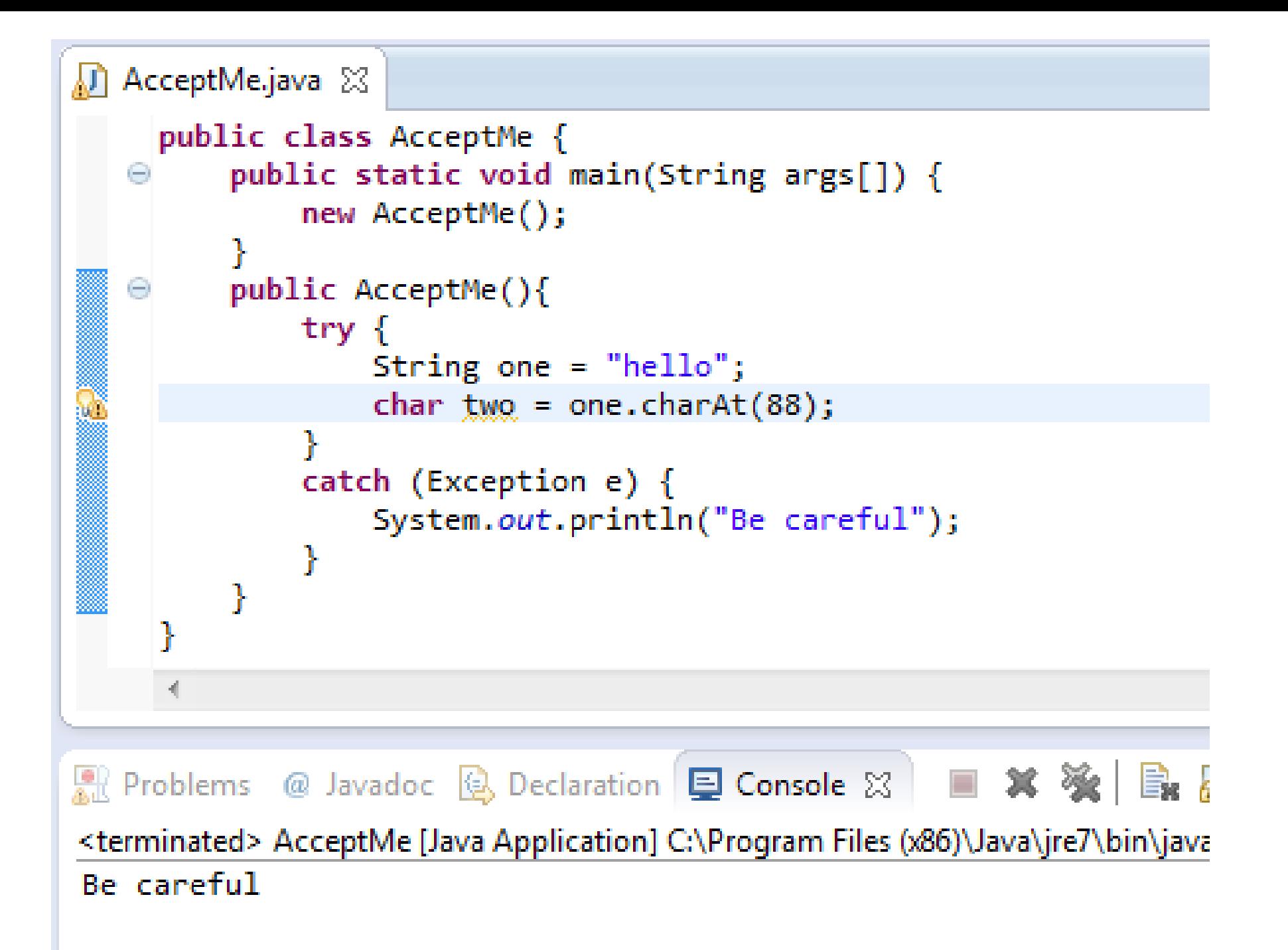

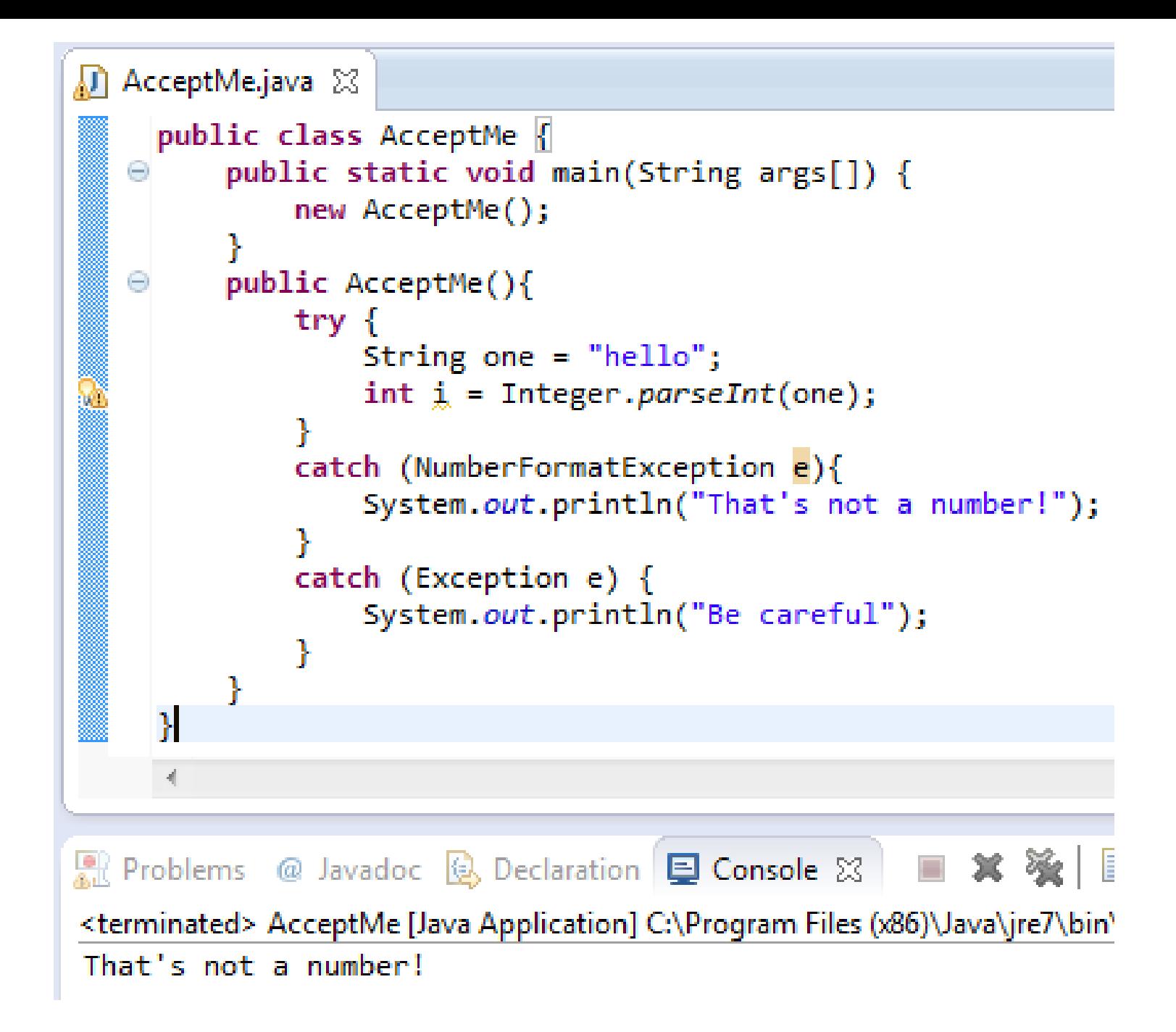

### Try/Catch Blocks

- They are used to handle exceptions (errors) so that your code doesn't just crash on the user.
- They are like an if:
	- If the code has no error at run-time, use the try block.
	- Otherwise, if it has an error, use the catch block.
- Files are especially error prone, so Java requires try/catch for them.
	- The file might be renamed
	- The file might be moved
	- The file might be deleted

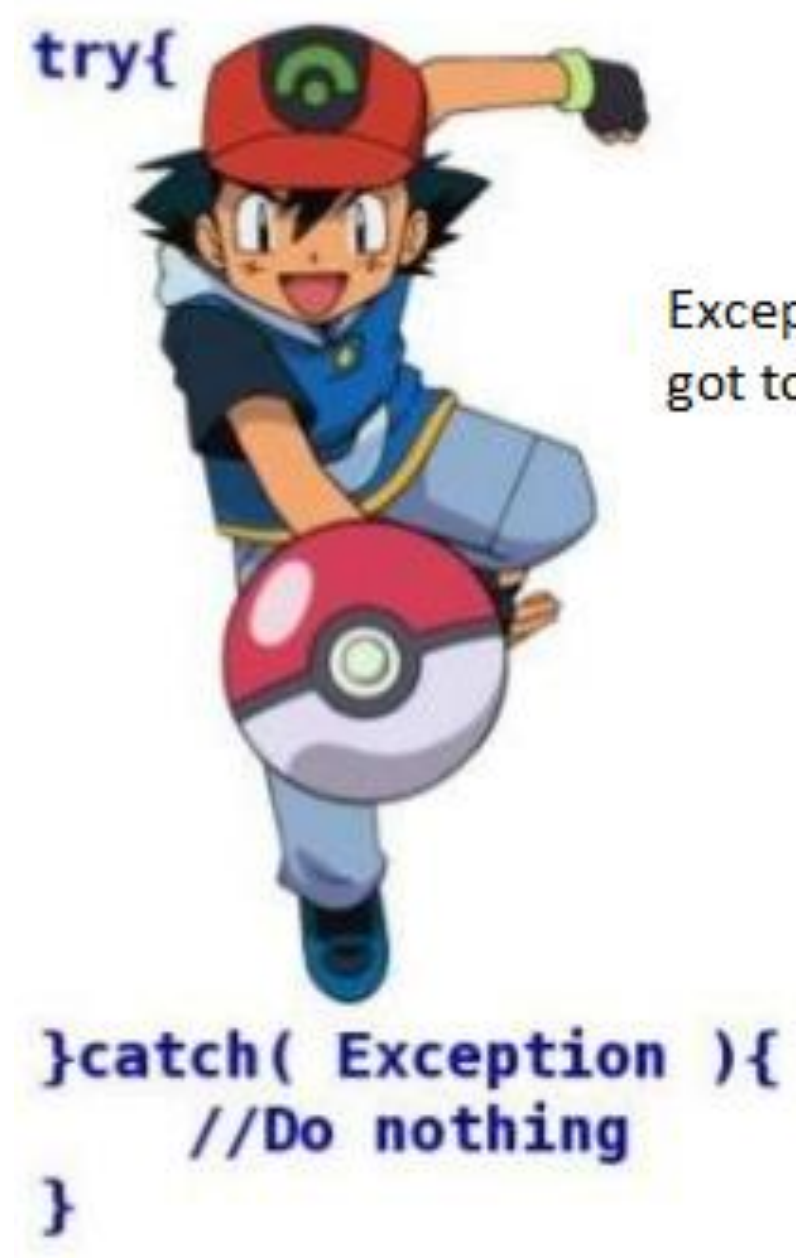

Exceptions.... got to catch 'em all.

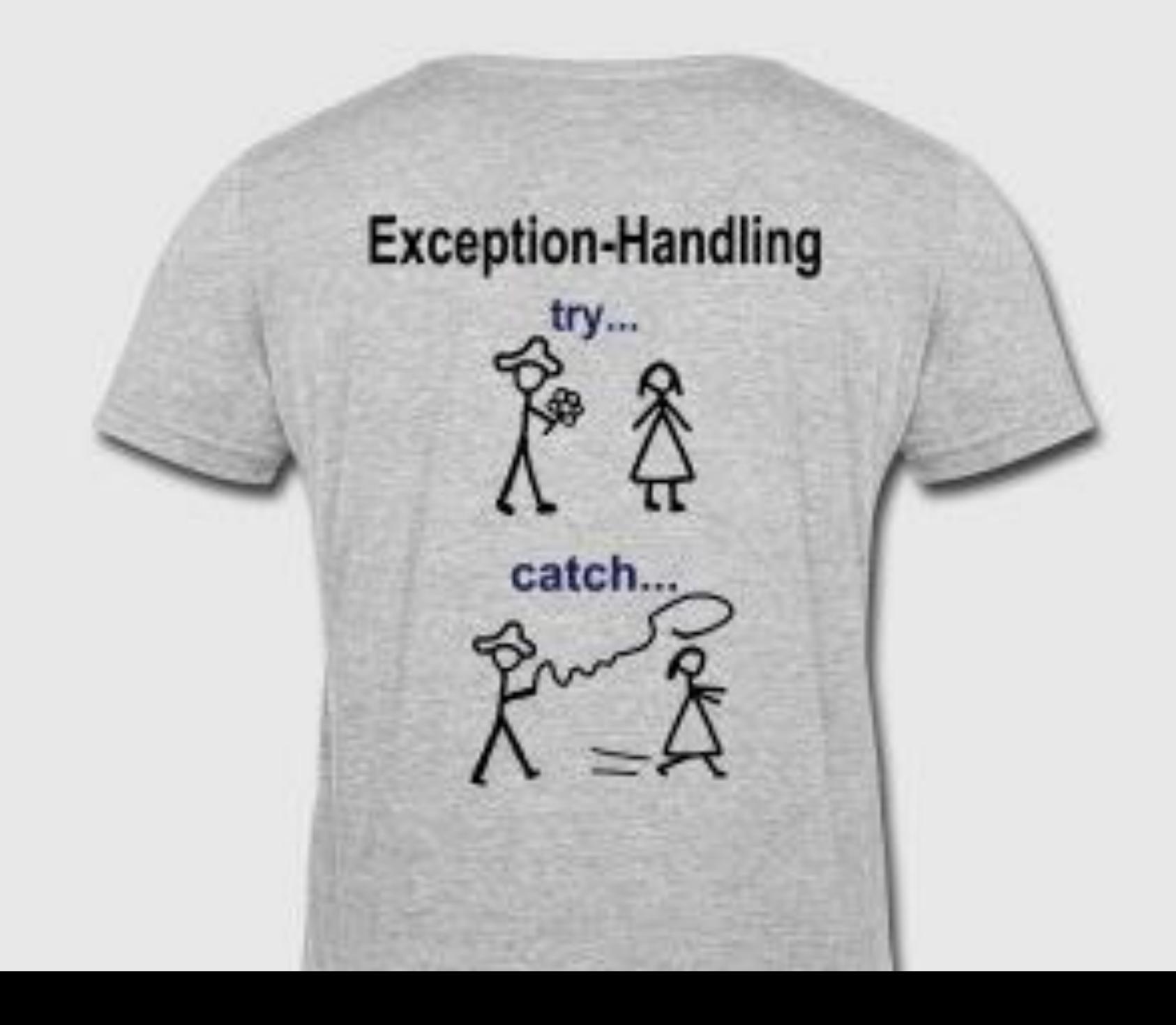

while (strlen("LIFE") == 2 \* sizeof(short)) try! follow your Dreams0; catch (exception &failure) { learnFromlt0;

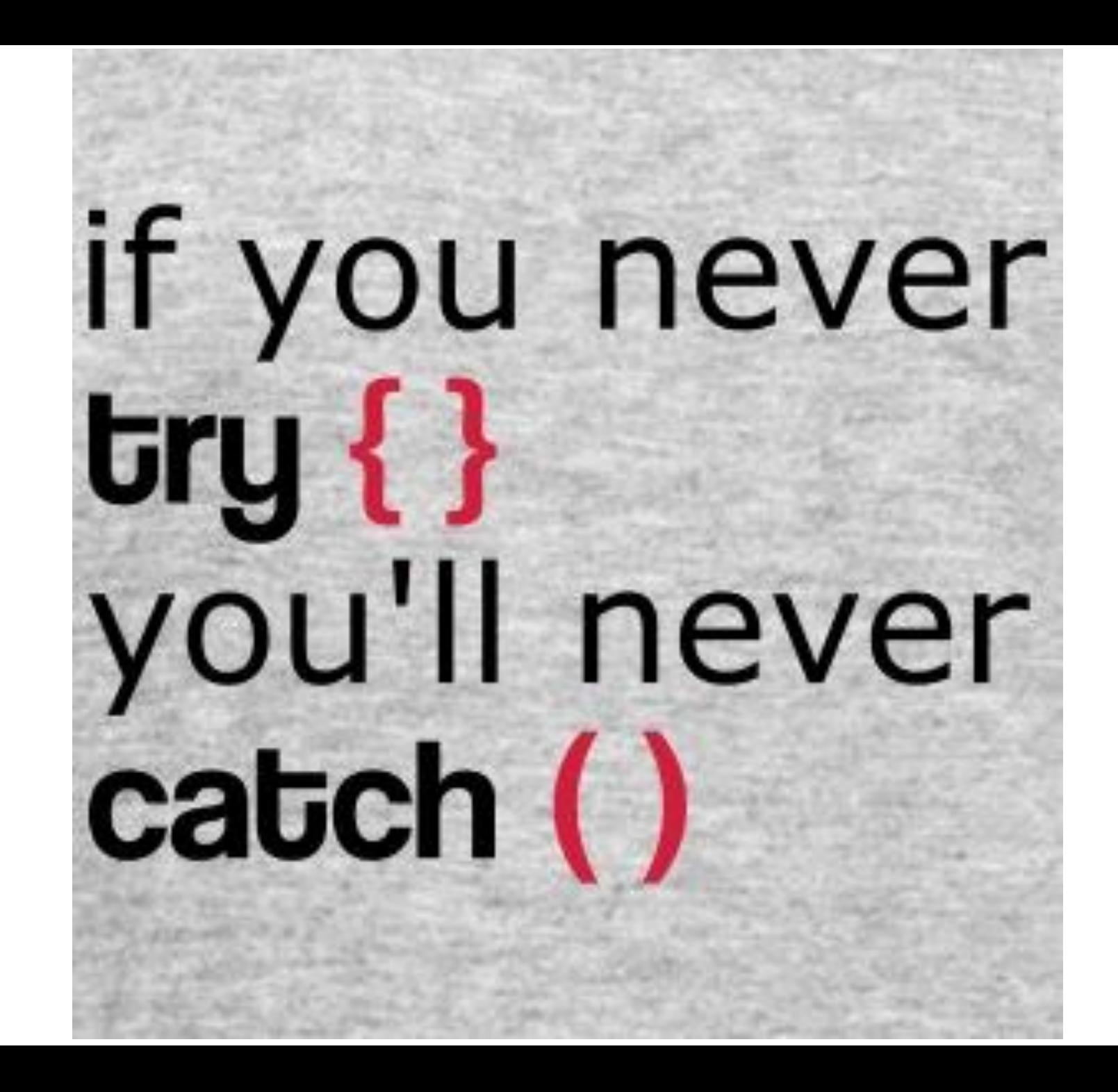

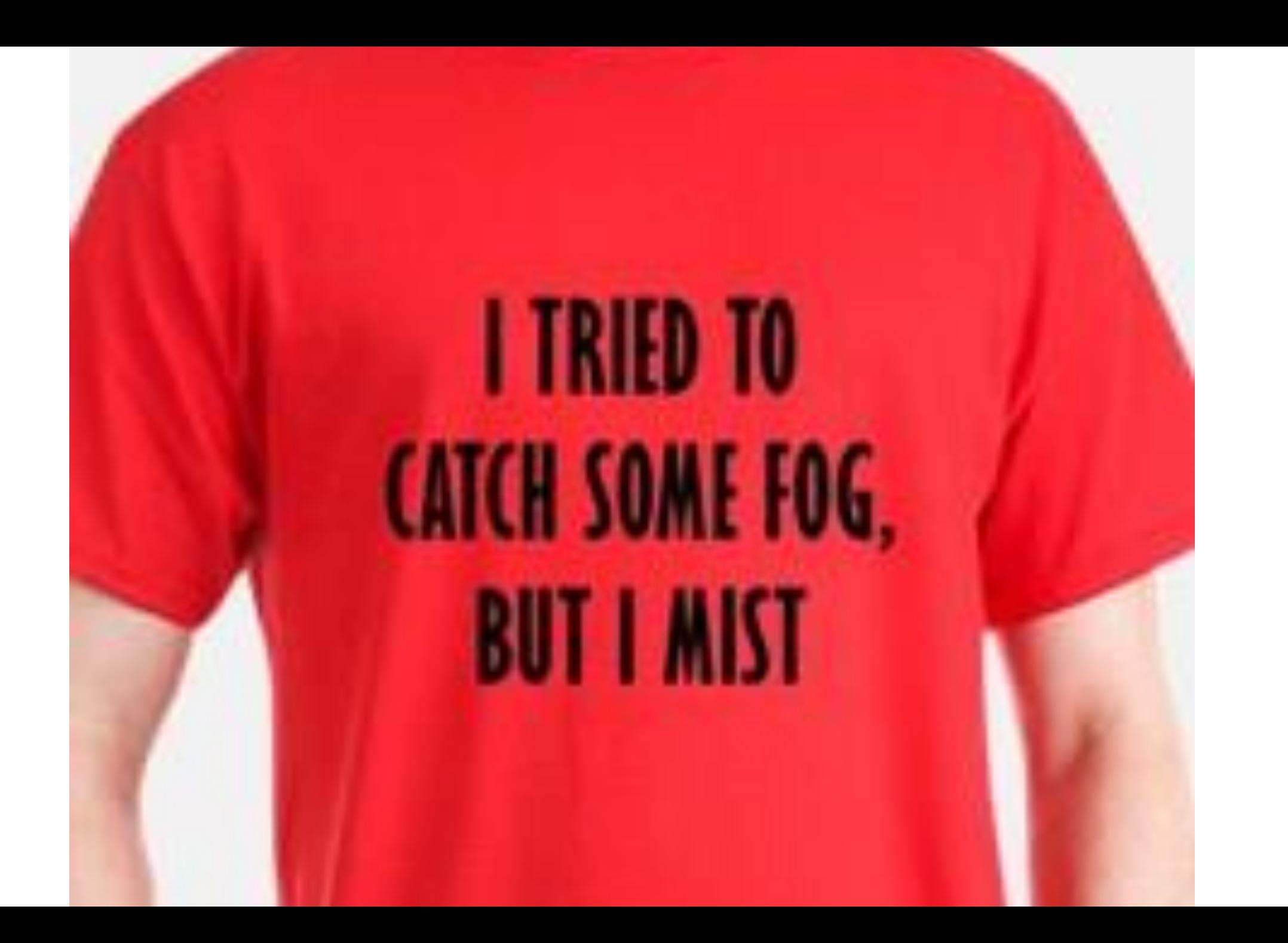

## There is no  $txy$  { } (Maybe that's why I'm Exceptional)

**Why use Try/Catch Blocks: Separating Error-Handling Code from "Regular" Code**

```
readFile {
     open the file;
     determine its size;
     allocate that much memory;
     read the file into memory;
     close the file;
```
}

#### **Advantage 1: Separating Error-Handli** The can't be opened? ar" Code What happens if the file can't be opened?

}

readFile { open the file; determine its size; allocate that much memory; read the file into memory; close the file;

# **Advantage 1:**

readFile {

}

**Separating Error-Handli** Tile can't be opened? ar" Code open the file; determine its size; What happens if the file can't be opened? What happens if the length of the file can't be determined?

 allocate that much memory; read the file into memory; close the file;

**Advantage 1: Separating Error-Handli** Tile can't be opened? ar" Code readFile { open the file; determine its size; allocate that much memory; read the file into memory; close the file; } What happens if the file can't be opened? What happens if the length of the file can't What happens if enough memory can't be allocated??

#### **Advantage 1: Separating Error-Handli** Tile can't be opened? ar" Code readFile { open the file; determine its size; allocate that much memo read the file into memory, close the file; What happens if the file can't be opened? What happens if the length of the file can't What happens if enough memory can't What happens if the read fails?

}

#### **Advantage 1: Separating Error-Handli** Tile can't be opened? ar" Code readFile { open the file; determine its size; allocate that much memo read the file into memory, close the file; } What happens if the file can't be opened? What happens if the length of the file can't What happens if enough memory can't What happens if the read fails? What happens if the file can't be closed?

```
errorCodeType readFile {
     initialize errorCode = 0;
     open the file;
     if (theFileIsOpen) {
         determine the length of the file;
         if (gotTheFileLength) {
             allocate that much memory;
             if (gotEnoughMemory) {
                 read the file into memory;
                 if (readFailed) {
                   errorCode = -1;ifs. \bigcup } else {
                errorCode = -2; }
         } else {
            errorCode = -3; }
         close the file;
         if (theFileDidntClose && errorCode == 0) {
            errorCode = -4; } else {
             errorCode = errorCode and -4;
  }
     } else {
        errorCode = -5; }
     return errorCode;
                                                       readFile {
                                                             try {
                                                                  open the file;
                                                                  determine its size;
                                                                  allocate that much memory;
                                                                  read the file into memory;
                                                                  close the file;
                                                             } catch (fileOpenFailed) {
                                                                 doSomething;
                                                             } catch (sizeDeterminationFailed) {
                                                                  doSomething;
                                                             } catch (memoryAllocationFailed) {
                                                                  doSomething;
                                                             } catch (readFailed) {
                                                                  doSomething;
                                                             } catch (fileCloseFailed) {
                                                                  doSomething;
                                                         }
                                                        }
Yuck. 
Nested 
                                                 Ahh. 
                                                 Clean 
                                                 Code.
```
}